# **Help for Advanced Clock Control**

**Version 1.2.00** 

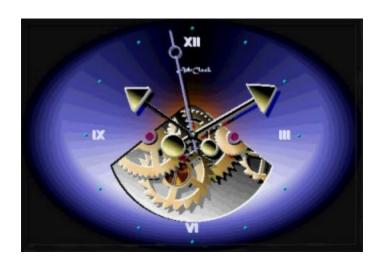

<u>Properties</u> <u>Events</u> <u>Methods</u> <u>Tools</u>

Registration
Order form
Licensing information

#### **Description**

A control which displays a photorealistic analog clock in different styles.

Nine different hand styles to choose from makes the AdvClock custom control very versatile. User defined textures to all elements, different time formats and many more greatly enhances the AdvClock's usefulness for developing commercial applications. There is no need for writing your own clock - get your clock control custom written! Easily control AdvClock color with twelve different color properties. About 120 properties, methods and events are at your finger tips:

- Normal, raised, lowered bevel and font properties.
- Rotated fonts in Roman or Arabic style.
- User definable number of ticks with numerals and/or pictures.
- Full control of ticks, caption, fonts.
- User definable caption with hyperlink.
- Alarms, sounds, setting time by moving hands, time zones editor, internal time.
- Built-In digital LCD clock with different time formats (incl. system monitor).
- Realtime animated cogwheels.
- Integrated Daylight Map.
- Analog days.
- Moon phases.
- Moon position in zodiacs.

#### **File Name**

ADVCLOCK.OCX

#### **Object Type**

Control

#### Compatibility

VB 4.0 and up, VC++, MS Office 97 and up, Delphi

#### **Remarks**

Advanced Clock Control provides a way for the programmer to display a photorealistic analog clock face in the program.

**Distribution Note** When you develop and distribute an application that uses Advanced Clock Control, you should install the file ADVCLOCK.OCX into the users Windows SYSTEM directory. Advanced Clock Control has version information built into it. So, during installation, you should ensure that you are not overwriting a newer version of Advanced Clock Control.

# **Advanced Clock Control Properties**

Properties new in this release are marked with red asterisk (\*).

All of the properties that apply to this control are in this table.

| , in or the properties that apply to this series are | in time table.               |
|------------------------------------------------------|------------------------------|
| AlarmTime Property                                   | <u>hwnd Property</u>         |
| Align Property                                       | MinTickTexture Property      |
| AnalogDayPic *                                       | MinutesHandColor Property    |
| AutoSize Property                                    | MinuteTexture Property       |
| BackColor Property                                   | Mouselcon Property           |
| BackgroundPicture Property                           | MousePointer Property        |
| BackMode Property                                    | MTexture Property            |
| Bevellnner Property                                  | NumeralsColor Property       |
| BevelOuter Property                                  | NumeralsMode Property        |
| BevelWidth Property                                  | NumeralsOrientation Property |
| BorderStyle Property                                 | NumeralsPosition Property    |
| BubbleTextStyle Property                             | NumeralsStyle Property       |
| BubblePic Property                                   | RAMFreeColor                 |
| Caption Property                                     | RoundControl                 |
| CaptionColor Property                                |                              |
| CaptionFont Property                                 | SecHandStyle Property        |
| CaptionOffsetX Property                              | Shadow Property              |
| CaptionOffsetY Property                              | ShowAnalogDay *              |
| CaptionStyle Property                                | ShowCenter Property          |
| CenterAutoSize Property                              | ShowCPUUsage                 |
| CenterColor Property                                 | Ola and Daniel Of Manageria  |
| CenterTexture Property                               |                              |
| CenterWidth Property                                 | ShowRAMFree                  |
| CircleColor Property                                 |                              |
| ClipControls Property                                | ShowSwapUse                  |
| CogWheel                                             | ShowTicks Property           |
| CPUUsageColor                                        |                              |
| CTexture Property                                    |                              |
| Digital Property                                     |                              |
| DigitalColor Property                                | SmallSecTexture Property     |
| DigitalMode Property                                 | Sound Property               |
| DragDrop Property                                    | SoundMode Property           |
| DrawCaption Property                                 | SoundSource Property         |
| EnableAlarm Property                                 | StartTime Property           |
| Enabled Property                                     | STexture Property            |
| EngineMode Property                                  | Stretch Property             |
| ExtHourSound Property                                | Style Property               |
| ExtQuarterSound Property                             | SwapUseColor                 |
| FillHand Property                                    | ThreadsColor                 |
| Font Property                                        | TickBorder Property          |
| FontAutoSize Property                                | TimeFormat Property          |
| FontStyle Property                                   | TickHourColor Property       |
| FrameDescription Property                            | TickMinColor Property        |
| hdc Property                                         | TickStyle Property           |
| HoursHandColor Property                              | TimeZone Property            |
| HourTexture Property                                 | URL Property                 |
| HourTickTexture Property                             | URLColor Property            |
| HTexture Property                                    |                              |
| n lexiule Flupelly                                   | URLStyle Property            |

Properties Methods

### **Advanced Clock Control Events**

All of the events that apply to this control are in this table.

Alarm Event
AsyncReadComplete Event
Click Event
DblClick Event
Hide Event
KeyDown Event
KeyPress Event
KeyUp Event
MouseDown Event
MouseMove Event
MouseUp Event
Resize Event
Show Event

<u>Properties</u> <u>Events</u>

# **Advanced Clock Control Methods**

All of the methods that apply to this control are in this table.

Refresh Method
AsyncRead Method
ShowAboutBox Method
SetSysTime Method

<u>Properties</u> <u>Events</u> <u>Methods</u>

# **Advanced Clock Control Tools**

All of the tools available for this control are in this table.

**FrameDesigner** 

# **FrameDesigner Tool**

#### **Description**

This visual tool allows to set the geometrical appearance of background

- polygones or rounded rectangles - ( **<u>FrameDescription</u>** property ) with a preview.

#### **Usage**

The tool is located in Property Pages - page: Frame Designer.

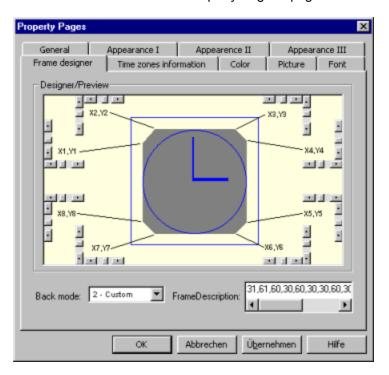

# **AlarmTime Property**

# Description

Determines the time value when **Alarm Event** occurs.

# Usage

[Form][control]**AlarmTime**[= String]

### Remarks

- Read/Write
- AlarmTime should be a valid time ( for e. "13:25:00" ).

# **Data Type**

String

# **Align Property**

# Description

Determines where the control is displayed an a form.

# Usage

[Form][control]Align[= Integer]

### Remarks

- Read/Write
- The value of this property determines the placement of control.

| Constant     | Value         | Description                         |
|--------------|---------------|-------------------------------------|
| None         | 0 ( default ) | no alignment                        |
| Align Top    | 1             | alignment on top of form            |
| Align Bottom | 2             | alignment on bottom of form         |
| Align Left   | 3             | alignment on the left side of form  |
| Align Right  | 4             | alignment on the right side of form |

# Data Type

# **AnalogDayPic Property**

#### Description

Sets a custom picture to the analog day display.

#### Usage

[Form][control]**AnalogDayPic**[= LoadPicture[String]]

#### Remarks

- Read/Write
- To take effect the **ShowAnalogDay** property should be set to **True**.
- The custom picture should contain the numerals in order: 0,1,2......,9.
- Picture should be a valid picture in format: \*.bmp, \*.gif, \*. jpg, \*.ico.
- As string must be specified the full path -otherwise the picture should be located in
- application directory.

#### **Data Type**

Picture

# **AutoSize Property**

# Description

Determines wether the clock size is stretched to **BackgroundPicture** size.

# Usage

[Form][control]AutoSize[= Boolean]

### Remarks

- Read/Write
- AutoSize = **True** will set **<u>Stretch</u>** to **False** and vice versa.

| Constant | Value         | Description                                        |
|----------|---------------|----------------------------------------------------|
| False    | 0 ( default ) | no stretching                                      |
| True     | 1             | clock size is stretched to background picture size |

# **Data Type**

Boolean

# **BackColor Property**

# Description

Determines the color of clock face background.

# Usage

[Form][control]**BackColor**[= OLE\_COLOR]

### Remarks

- Read/Write
- BackColor is set to **vbButtonFace** by default.

# **Data Type**

OLE\_COLOR ( Unsigned Long )

# **BackgroundPicture Property**

### Description

Sets a custom picture to the clock faces background.

# Usage

[Form][control]**BackgroundPicture**[= LoadPicture[String]]

#### Remarks

- Read/Write
- Picture should be a valid picture in format: \*.bmp, \*.gif, \*. jpg, \*.ico.
- As string must be specified the full path -otherwise the picture should be located in
- application directory.

### **Data Type**

Picture

# **BackMode Property**

# Description

Determines the appearance of clock faces background.

# Usage

[Form][control]BackMode[= Integer]

### Remarks

• Read/Write

|        | Constant   | Value         | Description                                                                                                    |
|--------|------------|---------------|----------------------------------------------------------------------------------------------------|
|        | Rectangle  | 0 ( default ) | the entire area of control's background is visible                                                                   |
|        | FullCircle | 1             | a circle masked out the control's background, the                                                                    |
|        |            |               | inner circle shows the control's background - the                                                                    |
|        |            |               | mask can be set to custom color by CircleColor                                                                       |
|        |            | proper        | ty                                                                                                    |
|        | Custom     | 2             | the geometrical appearance of the background                                                                         |
| can be |            |               |                                                                                                    |
|        |            |               | determined by user with <u>FrameDescription</u> property or, more comfortable, with <u>FrameDesigner</u> in Property |
|        |            | Pages         |                                                                                                    |

# **Data Type**

# **BevelInner Property**

# Description

Determines the 3D appearance of clock faces inner bevel.

# Usage

[Form][control]**BevelInner**[= Integer]

### Remarks

Read/Write

| Constant | Value         | Description                     |
|----------|---------------|---------------------------------|
| None     | 0 ( default ) | no bevel is drawn               |
| Inset    | 1             | inner bevel appearance = inset  |
| Raised   | 2             | inner bevel appearance = raised |

# **Data Type**

# **BevelOuter Property**

# Description

Determines the 3D appearance of clock faces outer bevel.

# Usage

[Form][control]**BevelOuter**[= Integer]

### Remarks

Read/Write

| Constant | Value         | Description                     |
|----------|---------------|---------------------------------|
| None     | 0 ( default ) | no bevel is drawn               |
| Inset    | 1             | outer bevel appearance = inset  |
| Raised   | 2             | outer bevel appearance = raised |

# **Data Type**

# **BevelWidth Property**

### Description

Determines the distance between inner and outer bevel in pixels.

# Usage

[Form][control]**BevelWidth**[= Integer]

#### Remarks

- Read/Write
- If <u>NumeralsPosition</u> **Middle** or **Outer** is selected a minimal required BevelWidth is calculated by the control.

# **Data Type**

Integer

# **BorderStyle Property**

#### Description

Determines the appearance of control's border.

#### Usage

[Form][control]BorderStyle[= Integer]

#### Remarks

Read/Write

| Constant    | Value         | Description                             |
|-------------|---------------|-----------------------------------------|
| None        | 0 ( default ) | no border is drawn                      |
| FixedSingle | 1             | a simple black frame is drawn as border |
| Etched      | 2             |                                         |
| Bump        | 3             |                                         |

#### **Data Type**

Integer (enumerated)

#### From author:

The BorderStyle property is completely new implemented. The property is no longer maped to the VB standard procedure: BorderStyle. This made it possible to incorporate two new border styles - **Etched** and **Bump**.

# **BubblePic Property**

#### Description

Sets a custom picture to the BubbleHelp background.

### Usage

[Form][control]**BubblePic**[= LoadPicture[String]]

#### Remarks

- Read/Write
- Picture should be a valid picture in format: \*.bmp, \*.gif, \*. jpg, \*.ico.
- This property has affect only to the **<u>URLStyle</u>** styles **Bubble** and **Roundrec**.
- As string must be specified the full path -otherwise the picture should be located in
- application directory.

### **Data Type**

Picture

# **BubbleTextStyle Property**

# Description

Determines the appearance of bubble help's text.

# Usage

[Form][control]**BubbleTextStyle**[= Integer]

### Remarks

• Read/Write

| Constant | Value         | Description                           |
|----------|---------------|---------------------------------------|
| Default  | 0 ( default ) | normal text is drawn                  |
| Inset    | 1             | text is drawn inset                   |
| Raised   | 2             | text is drawn raised                  |
| Shadowed | 3             | text is drawn with a dark grey shadow |

# **Data Type**

# **Caption Property**

#### Description

Determines the text of control's caption.

# Usage

[Form][control]Caption[= String]

#### Remarks

- Read/Write
- & character is interpreted as normal character.
- Text can be shown in multiple lines using **vbCrLf** ( Chr(10) + Chr(13) ).
- The caption's hyperlink function is available only and box or bubble help is displayed only when **Caption** is not empty.

### **Data Type**

String

# **CaptionColor Property**

# Description

Determines the color of control's caption.

# Usage

[Form][control]**CaptionColor**[= OLE\_COLOR]

### Remarks

- Read/Write
- CaptionColor is set to **vbBlack** by default.

# **Data Type**

OLE\_COLOR ( Unsigned Long )

# **CaptionFont Property**

### Description

Determines the control's caption font.

### Usage

[Form][control]**CaptionFont**[= FontName]

#### Remarks

- Read/Write
- FontBold, FontItalic, FontUnderline, ... properties can be set only by Property Page.
- If **FontAutoSize** is **False** the size of CaptionFont can be set by user.
- If **FontAutoSize** is **True** the size of CaptionFont is determined by control.
- Default: MS Sans Serif

### **Data Type**

Font

# **CaptionOffsetX Property**

# Description

Determines the X-position of control's **Caption**.

# Usage

[Form][control]CaptionOffsetX[= Single]

### Remarks

Read/Write

• Valid values: from: **0 to 2.0**.

• Default: **1.0** 

# **Data Type**

Single

# **CaptionOffsetY Property**

# Description

Determines the Y-position of control's **Caption**.

# Usage

[Form][control]CaptionOffsetY[= Single]

### Remarks

Read/Write

• Valid values: from: -1.5 to 1.5.

• Default: -1.0

# **Data Type**

Single

# **CaptionStyle Property**

# Description

Determines the 3D appearance of control's caption.

# Usage

[Form][control]CaptionStyle[= Integer]

### Remarks

• Read/Write

| Constant | Value         | Description          |
|----------|---------------|----------------------|
| None     | 0 ( default ) | simple text is drawn |
| Inset    | 1             | inset text is drawn  |
| Raised   | 2             | raised text is drawn |
| Shadowed | 3             | gray shadow is drawn |

# **Data Type**

# **CenterAutoSize Property**

# Description

Determines wether the size of center is calculated by control.

# Usage

[Form][control]**CenterAutoSize**[= Boolean]

### Remarks

• Read/Write

| Constant | Value         | Description                             |
|----------|---------------|-----------------------------------------|
| False    | 0             | size of center is user defined          |
| True     | 1 ( default ) | size of center is calculated by control |

# **Data Type**

Boolean

# **CenterColor Property**

# Description

Determines the color of control's center.

# Usage

[Form][control]**CenterColor**[= OLE\_COLOR]

### Remarks

- Read/Write
- CenterColor is set to **vbBlack** by default.

# **Data Type**

OLE\_COLOR ( Unsigned Long )

# **CenterTexture Property**

#### Description

Sets a custom picture to the clock faces center.

#### Usage

[Form][control]CenterTexture[= LoadPicture[String]]

#### Remarks

- Read/Write
- Picture should be a valid picture in format: \*.bmp, \*.gif, \*. jpg, \*.ico.
- As string must be specified the full path -otherwise the picture should be located in
- application directory.
- The picture will be stretched to **CenterWidth**!
- The picture is visible only when **<u>CTexture</u>** is **True**!

### **Data Type**

Picture

# **CenterWidth Property**

# Description

Determines the diameter of control's center in pixels.

# Usage

[Form][control]CenterWidth[= Integer]

### Remarks

- Read/Write
- CenterWidth has an effect only when **<u>CenterAutoSize</u>** is **False**.

# Data Type

Integer

# **CircleColor Property**

### Description

Determines the color of control's circle mask.

# Usage

[Form][control]CircleColor[= OLE\_COLOR]

#### Remarks

- Read/Write
- CircleColor is set to **vbBlack** by default.
- CircleColor has an effect only to <u>BackMode</u> = FullCircle (1) and Custom (2).

### **Data Type**

OLE\_COLOR ( Unsigned Long )

# **ClipControls Property**

# Description

Determines wether a part or the entire area of control is redrawn by system.

# Usage

[Form][control]ClipControls[= Boolean]

### Remarks

• Read

| Constant | Value         | Description             |
|----------|---------------|-------------------------|
| False    | 0             | entire area is redrawn  |
| True     | 1 ( default ) | part of area is redrawn |

# **Data Type**

Boolean

# **CogWheel Property**

#### **Description**

Determines wether animated cogwheels are displayed.

### Usage

[Form][control]CogWheel[= Boolean]

#### Remarks

- Read/Write
- The performance of animation depends on the hardware used.
- To enhance performance set **Shadow** to **False**.
- CogWheel = True will disable <u>SmallSeconds</u> property,
   <u>Digital</u> property, <u>ShowZodiac</u> and vice versa.

| Constant | Value         | Description                |
|----------|---------------|----------------------------|
| False    | 0             | cogwheels are displayed    |
| True     | 1 ( default ) | no cogwheels are displayed |

### **Data Type**

Boolean

# **CPUUsageColor Property**

# Description

Determines the color of CPUUsage in **TimeFormat**: SysInfo (6).

# Usage

[Form][control]**CPUUsageColor**[= OLE\_COLOR]

### Remarks

- Read/Write
- CPUUsageColor is set to &H800080 by default.

# **Data Type**

OLE\_COLOR ( Unsigned Long )

# **CTexture Property**

### Description

Determines wether a texture is drawn to the control's center.

### Usage

[Form][control]**CTexture**[= Boolean]

#### Remarks

- Read/Write
- Texture can be specified by set the **CenterTexture** property.

| Constant | Value         | Description         |
|----------|---------------|---------------------|
| False    | 0 ( default ) | no texture is drawn |
| True     | 1             | texture is drawn    |

### **Data Type**

### **Digital Property**

#### Description

Determines wether a digital clock is displayed.

#### Usage

[Form][control]**Digital**[= Boolean]

#### Remarks

- Read/Write
- The size and position of digital clock is determined by control.
- The appearance of digital clock can be specified by **DigitalMode** property.
- Content of digital clock can be specified by **<u>TimeFormat</u>** property.
- Font in <u>DigitalMode</u> = **Default** is determined by <u>Font</u> property.
- Digital = True will disable <u>SmallSeconds</u> property, <u>CogWheel</u> property <u>ShowZodiac</u> property and vice versa.

| Constant | Value         | Description                   |
|----------|---------------|-------------------------------|
| False    | 0 ( default ) | no digital clock is displayed |
| True     | 1             | digital clock is displayed    |

#### **Data Type**

### **DigitalColor Property**

#### Description

Determines the color of digital clock background.

### Usage

[Form][control]**DigitalColor**[= OLE\_COLOR]

#### Remarks

- Read/Write
- DigitalColor is set to **vbWhite** by default.
- DigitalColor has an effect only when <u>DigitalMode</u> = **Default**.
- DigitalColor takes effect also to background of system monitor <u>TimeFormat</u>: 6

#### **Data Type**

OLE\_COLOR ( Unsigned Long )

### **Digital Mode Property**

#### Description

Determines the style digital clock is displayed.

#### Usage

[Form][control]**DigitalMode**[= Integer]

#### Remarks

- Read/Write
- The size and position of digital clock is determined by control.
- Content of digital clock can be specified by **<u>TimeFormat</u>** property.
- Font in <u>DigitalMode</u> = **Default** is determined by <u>Font</u> property.
- The DigitalMode property does not effect to <u>TimeFormat</u> = 4 ( Daylight Map ).

| Constant | Value         | Description                                  |
|----------|---------------|----------------------------------------------|
| Default  | 0 ( default ) | digital clock is displayed as simple text    |
| LCD      | 1             | digital clock is displayed with LCD segments |

#### **Data Type**

Integer (enumerated)

#### **DragDrop Property**

#### Description

Determines wether Drag&Drop is allowed.

#### Usage

[Form][control]**DragDrop**[= Boolean]

#### **Remarks**

- Read/Write
- Via Drag&Drop texture can be set to minute hand, hour hand, center, SmallSeconds and background.
- For displaying textures the appropriate property (<u>CTexture</u>, <u>HTexture</u>, <u>MTexture</u>,
   STexture) should be set to True.
- For texture will be accepted files in \*.bmp, \*.ico, \*.gif, and \*.jpg format.
- Path to pictures added by Drag&Drop will be stored in registry and pictures will be loaded on next start if DragDrop = True !!!

| Constant | Value         | Description              |  |
|----------|---------------|--------------------------|--|
| False    | 0 ( default ) | Drag&Drop is allowed     |  |
| True     | 1             | Drag&Drop is not allowed |  |

#### **Data Type**

Boolean

#### From author:

It is not the standard OLE Drag&Drop implementation of VB5 and 6! This works great in VB5 and 6, really!

Try it in VB4 IDE and you will raise instead of a trappable error an invalid page fault at OLE32.dll (don't ask me - ask Microsoft). So I made it the API way.

# **DrawCaption Property**

### Description

Determines wether a caption is drawn.

# Usage

[Form][control]**DrawCaption**[= Boolean]

### Remarks

• Read/Write

| Constant | Value         | Description         |
|----------|---------------|---------------------|
| False    | 0             | no caption is drawn |
| True     | 1 ( default ) | caption is drawn    |

### **Data Type**

# **EnableAlarm Property**

### Description

Determines wether a **Alarm** Event is raised when system time reaches **AlarmTime**.

### Usage

[Form][control]**EnableAlarm**[= Boolean]

#### Remarks

- Read/Write
- This property will not work when <u>StartTime</u> property is set!

| Constant | Value         | Description              |
|----------|---------------|--------------------------|
| False    | 0 ( default ) | no Alarm Event is raised |
| True     | 1             | Alarm Event is raised    |

### **Data Type**

### **Enabled Property**

#### Description

Determines wether the control can respond to user-generated events.

#### Usage

[Form][control]**Enabled**[= Boolean]

#### Remarks

- Read/Write
- This property is **not** the standard Enabled procedure of VB. This implementation draws an grayed background (picture) in addition to the common Enabled/Disabled features to tell the user that he can not generate events.

| Constant | Value         | Description                                      |
|----------|---------------|--------------------------------------------------|
| False    | 0             | control can not respond to user-generated events |
| True     | 1 ( default ) | control can respond to user-generated events     |

#### **Data Type**

# **EngineMode Property**

### Description

Determines the type of clock timer engine.

### Usage

[Form][control]**EngineMode**[= Integer]

#### Remarks

- Read/Write
- EngineMode = **Internal** is available only if **StartTime** is not empty!
- EngineMode = Internal is available only if no special <u>TimeZone</u> is selected!

| Constant | Value         | Description                                      |
|----------|---------------|--------------------------------------------------|
| System   | 0 ( default ) | clock displays system ( PC's ) time              |
| Internal | 1             | clock displays actual time offset from StartTime |

#### **Data Type**

Integer (enumerated)

### **ExtHourSound Property**

#### Description

Determines the external sound file played every hour.

#### Usage

[Form][control]**ExtHourSound**[= String]

#### Remarks

- Read/Write
- String should be a valid sound file in format: \*.wav.
- As string must be specified the full path -otherwise the sound file should be located in application directory.
- To play external hour sound **Sound** property should be set to **True**.
- To play external hour sound **SoundSource** property should be set to **1**.
- To play external hour sound **SoundMode** property should be set to **0** or **2**.

#### **Data Type**

String

#### **ExtQuarterSound Property**

#### Description

Determines the external sound file played every quarter of an hour.

#### Usage

[Form][control]**ExtQuarterSound**[= String]

#### Remarks

- Read/Write
- String should be a valid sound file in format: \*.wav.
- As string must be specified the full path -otherwise the sound file should be located in application directory.
- To play external quarter sound **Sound** property should be set to **True**.
- To play external quarter sound **SoundSource** property should be set to **1**.
- To play external quarter sound **SoundMode** property should be set to **1** or **2**.

#### **Data Type**

String

### **FillHand Property**

#### Description

Determines wether hands are displayed filled with color.

### Usage

[Form][control]FillHand[= Boolean]

#### Remarks

- Read/Write
- FillHand property does not effect to hand <u>Style</u>: Floating, OldFashion, Chronometer and Modern.
- FillHand property takes effect to **SecondHandStyle**: **Psychedelic**

| Constant | Value         | Description                                 |
|----------|---------------|---------------------------------------------|
| False    | 0             | hands are not filled with color             |
| True     | 1 ( default ) | hands will be filled with appropriate color |

### **Data Type**

### **Font Property**

#### Description

Determines the control's numerals font.

#### Usage

[Form][control]Font[= FontName]

#### Remarks

- Read/Write
- This property applys also to font of **URL**.
- FontSize, FontBold, FontItalic, FontUnderline, ... properties can be set **only by Property Page.**
- Default: MS Arial

### **Data Type**

Font

#### From author:

Because rotated text can be created only from True Typ Fonts - after initializing the control will select the first True Type Font from VB's font enumeration if default font (Arial) is missing on the system. This also happens when a Bitmap Font is selected by user.

# **FontAutoSize Property**

#### Description

Determines wether the size of numerals **Font** and **CaptionFont** is calculated by control ( depending on control's size ) or user-defined.

#### Usage

[Form][control]FontAutoSize[= Boolean]

#### Remarks

Read/Write

| Constant | Value         | Description                       |
|----------|---------------|-----------------------------------|
| False    | 0             | user-defined font size            |
| True     | 1 ( default ) | font size is calculated by system |

#### **Data Type**

# **FontStyle Property**

### Description

Determines the 3D appearance of control's numerals.

### Usage

[Form][control]**FontStyle**[= Integer]

### Remarks

• Read/Write

| Constant | Value         | Description               |
|----------|---------------|---------------------------|
| None     | 0 ( default ) | simple numerals are drawn |
| Inset    | 1             | inset numerals are drawn  |
| Raised   | 2             | raised numerals are drawn |

### **Data Type**

Integer ( enumerated )

#### **FrameDescription Property**

#### **Description**

Determines the geometrical appearance of custom made background in two styles.

#### **Usage**

[Form][control]FrameDescription[= String]

#### Style: Polygon

The string **must** contain the X- and Y coordinates ( **in Pixel** ) for eight points on the control in the following manner:

AdvClockControl.FrameDescription = "X1,Y1,X2,Y2,X3,Y3,X4,Y4,X5,Y5,X6,Y6,X7,Y7,X8,Y8"

#### Style: RoundedRectangle

The string **must** contain a leading "R," ( not case-sensitive ), the X- and Y coordinates ( **in Pixel** ) for two points and in X3 and Y3 the parameters for roundings in the following manner:

AdvClockControl.FrameDescription = "R,X1,Y1,X2,Y2,X3,Y3"

#### Remarks

- Read/Write
- this property has effect only with **BackMode**: 2 ( Custom )
- It is highly recommended to make all settings ( with preview ) with <u>FrameDesigner</u> from Property Pages and, if necessary, edit manually

#### **Data Type**

String

# **hdc Property**

### Description

Returns a handle to the control's device context.

### Usage

[Form][control]**hdc**[= Long]

### Remarks

Read

### Data Type

Long

### **HoursHandColor Property**

#### Description

Determines the color used to display the hour hand.

### Usage

[Form][control]**HoursHandColor**[= OLE\_COLOR]

#### Remarks

- Read/Write
- HoursHandColor is set to &H808000 by default.
- If <u>HTexture</u> is set to **True** HoursHandColor is set to &H00C0C0C0 ( gray ) by control to avoid color effects.

#### **Data Type**

OLE\_COLOR ( Unsigned Long )

### **HourTexture Property**

#### Description

Sets a custom picture to the hour hand.

#### Usage

[Form][control]**HourTexture**[= LoadPicture[String]]

#### Remarks

- Read/Write
- Picture should be a valid picture in format: \*.bmp, \*.gif, \*. jpg, \*.ico.
- As string must be specified the full path -otherwise the picture should be located in
- application directory.
- The picture will be stretched to hour hand size!
- The picture is visible only when **HTexture** is **True**!

#### **Data Type**

Picture

### **HourTickTexture Property**

#### Description

Sets a custom picture to the hour ticks.

#### Usage

[Form][control]HourTickTexture[= LoadPicture[String]]

#### Remarks

- Read/Write
- Picture should be a valid picture in format: \*.bmp, \*.gif, \*. jpg, \*.ico.
- As string must be specified the full path -otherwise the picture should be located in
- application directory.
- The picture will be displayed in original size!
- The picture is visible only when <u>TickStyle</u> is set to 1 or 2.
- The picture is visible only when **ShowTicks** is set to **2** or **3**.

#### **Data Type**

Picture

# **HTexture Property**

### Description

Determines wether a texture is drawn to the hour hand.

### Usage

[Form][control]**HTexture**[= Boolean]

#### Remarks

- Read/Write
- $\bullet$  Texture can be specified by set the  $\underline{\textbf{HourTexture}}$  property.

| Constant | Value         | Description         |
|----------|---------------|---------------------|
| False    | 0 ( default ) | no texture is drawn |
| True     | 1             | texture is drawn    |

### **Data Type**

# **hwnd Property**

### Description

Returns a handle to the control's window.

### Usage

[Form][control]**hwnd**[= Long]

### Remarks

• Read

### Data Type

Long

### **MinTickTexture Property**

#### Description

Sets a custom picture to the minute ticks.

#### Usage

[Form][control]MinTickTexture[= LoadPicture[String]]

#### Remarks

- Read/Write
- Picture should be a valid picture in format: \*.bmp, \*.gif, \*. jpg, \*.ico.
- As string must be specified the full path -otherwise the picture should be located in
- application directory.
- The picture will be displayed in original size!
- The picture is visible only when <u>TickStyle</u> is set to 1 or 2.
- The picture is visible only when **ShowTicks** is set to **1** or **3**.

#### **Data Type**

Picture

### **MinutesHandColor Property**

#### Description

Determines the color used to display the minute hand.

### Usage

[Form][control]MinutesHandColor[= OLE\_COLOR]

#### Remarks

- Read/Write
- MinutesHandColor is set to &H808000 by default.
- If <u>MTexture</u> is set to <u>True</u> MinutesHandColor is set to &H00C0C0C0 ( gray ) by control to avoid color effects.

#### **Data Type**

OLE\_COLOR ( Unsigned Long )

### **MinuteTexture Property**

#### Description

Sets a custom picture to the minute hand.

#### Usage

[Form][control]**MinuteTexture**[= LoadPicture[String]]

#### Remarks

- Read/Write
- Picture should be a valid picture in format: \*.bmp, \*.gif, \*. jpg, \*.ico.
- As string must be specified the full path -otherwise the picture should be located in
- application directory.
- The picture will be stretched to minute hand size!
- The picture is visible only when **MTexture** is **True**!

#### **Data Type**

Picture

# **Mouselcon Property**

### Description

Sets a custom mouse icon.

### Usage

Set [Form][control]Mouselcon[=Picture]

#### Remarks

- Read/Write
- For further details see VB help.

### Data Type

Picture

# **MousePointer Property**

### Description

Sets the type of mouse pointer displayed when over part of an object.

### Usage

[Form][control]MousePointer[=Integer]

#### Remarks

- Read/Write
- For further details see VB help.

### **Data Type**

Integer ( enumerated )

# **MTexture Property**

### Description

Determines wether a texture is drawn to the minute hand.

### Usage

[Form][control]**MTexture**[= Boolean]

#### Remarks

- Read/Write
- $\bullet$  Texture can be specified by set the  $\underline{\mbox{\bf Minute Texture}}$  property.

| Constant | Value         | Description         |
|----------|---------------|---------------------|
| False    | 0 ( default ) | no texture is drawn |
| True     | 1             | texture is drawn    |

### **Data Type**

### **NumeralsColor Property**

#### Description

Determines the color used to display the numerals.

### Usage

[Form][control]NumeralsColor[= OLE\_COLOR]

#### Remarks

- Read/Write
- This property takes effect to the color of days in **ShowDayOfWeek** and **ShowDayOfMonth**.
- NumeralsColor is set to **vbBlack** by default.

#### **Data Type**

OLE\_COLOR ( Unsigned Long )

# **NumeralsMode Property**

### Description

Determines the mode used to display numerals.

### Usage

[Form][control]**NumeralsMode**[= Integer]

#### Remarks

• Read/Write

| Constant     | Value         | Description                        |
|--------------|---------------|------------------------------------|
| AllNumerals  | 0 ( default ) | numerals 1 to 12 are displayed     |
| FourNumerals | 1             | numerals 3, 6, 9, 12 are displayed |
| None         | 2             | no numerals are displayed          |

### **Data Type**

Integer ( enumerated )

# **NumeralsOrientation Property**

### Description

Determines the orientation used to display numerals.

### Usage

[Form][control]**NumeralsOrientation**[= Integer]

#### Remarks

- Read/Write

| Constant | Value         | Description                          | _ |
|----------|---------------|--------------------------------------|---|
| Default  | 0 ( default ) | numerals are displayed in normal way |   |
| Rotated  | 1             | numerals are displayed rotated       |   |

### **Data Type**

Integer (enumerated)

# **NumeralsPosition Property**

### Description

Determines the position of numerals.

### Usage

[Form][control]NumeralsPosition[= Integer]

#### Remarks

- Read/Write
- If NumeralsPosition = **Outer** or **Middle** a minimal required **<u>BevelWidth</u>** is calculated by control.

| Constant | Value         | Description                             |
|----------|---------------|-----------------------------------------|
| Inner    | 0 ( default ) | numerals are placed in the inner circle |
| Outer    | 1             | numerals are placed in the outer circle |
| Middle   | 2             | numerals are placed on tick position    |

### **Data Type**

Integer ( enumerated )

# **NumeralsStyle Property**

### Description

Determines the style used to display numerals.

### Usage

[Form][control]**NumeralsStyle**[= Integer]

#### Remarks

• Read/Write

| Constant | Value         | Description                            |
|----------|---------------|----------------------------------------|
| Roman    | 0 ( default ) | numerals are displayed in roman style  |
| Arabic   | 1             | numerals are displayed in arabic style |

### **Data Type**

Integer ( enumerated )

### **RAMFreeColor Property**

### Description

Determines the color of RAMFree in **TimeFormat**: SysInfo (6).

### Usage

[Form][control]**RAMFreeColor**[= OLE\_COLOR]

#### Remarks

- Read/Write
- RAMFreeColor is set to **vbGreen** by default.

### **Data Type**

OLE\_COLOR ( Unsigned Long )

### **RoundControl Property**

#### Description

Determines wether the **usercontrol window** will appear in **irregular** form.

### Usage

[Form][control]RoundControl[= Boolean]

#### Remarks

- Read/Write
- the appearance of the irregular usercontrol window depends on the ratio Height / Width. A ratio of 1 will draw a circle, other will draw ellipses.

### **Data Type**

# **SecHandColor Property**

#### Description

Determines the color used to display the second hand.

### Usage

[Form][control]SecHandColor[= OLE\_COLOR]

#### Remarks

- Read/Write
- SecHandColor is set to **vbBlack** by default.
- SecHandColor takes effect on color of hands in **ShowDayOfWeek** and **ShowDayOfMonth**.

### **Data Type**

OLE\_COLOR ( Unsigned Long )

## **SecHandStyle Property**

### Description

Determines the style used to display second hand.

### Usage

[Form][control]SecHandStyle[= Integer]

#### Remarks

Read/Write

SecHandStyle: "Chrono" will set <u>ShowCenter</u> to False
 SecHandStyle: "Sport" will set <u>ShowCenter</u> to False

| Constant    | Value         | Description                                         |
|-------------|---------------|-----------------------------------------------------|
| Default     | 0 ( default ) | second hand is displayed as single line             |
| Extended    | 1             | second hand is displayed as single line with circle |
| Chrono      | 2             | second hand is displayed in chronometer style       |
| Sport       | 3             | second hand is displayed as an arrow                |
| Psychedelic | 4             | displays seconds as dots with changing colors       |

### **Data Type**

Integer ( enumerated )

## **Shadow Property**

### Description

Determines wether a **transparent** shadow of all hands and /or cogwheels is drawn.

### Usage

[Form][control]**Shadow**[= Boolean]

#### Remarks

- Read/Write
- Shadow has an effect only to <u>Style</u> Windows, Fat, PopArt, Chronometer, Modern, OldFashion, Floating and <u>CogWheel</u> properties.

| Constant | Value         | Description        |
|----------|---------------|--------------------|
| False    | 0 ( default ) | no shadow is drawn |
| True     | 1             | shadow is drawn    |

### **Data Type**

## **ShowAnalogDay property**

### Description

Determines wether the day of month is displayed like in analog clocks.

## Usage

[Form][control]**ShowAnalogDay**[= Boolean]

#### Remarks

- Read/Write
- A custom "font" can be set to the analog day display by using the <u>AnalogDayPic</u> property.
- From 10 PM to 12 PM the numerals are moved smooth to the next position.

| Constant | Value         | Description                |
|----------|---------------|----------------------------|
| False    | 0 ( default ) | no analog day is displayed |
| True     | 1             | analog day is displayed    |

### **Data Type**

## **ShowCenter property**

#### Description

Determines wether a center is displayed.

## Usage

[Form][control]**ShowCenter**[= Boolean]

#### Remarks

- Read/Write
- Color can be set to center by **CenterColor**.
- Texture can be added by <u>CTexture</u> = True and <u>CenterTexture</u>.
- CenterTexture is set to **False** when **SecHandStyle** "**Chrono**" or

<sup>&</sup>quot;Sport" are choosed.

| Constant | Value         | Description        |
|----------|---------------|--------------------|
| False    | 0             | no center is drawn |
| True     | 1 ( default ) | center is drawn    |

### **Data Type**

## **ShowCPUUsage Property**

### Description

Determines wether the actual CPU usage ( in percent ) is displayed in digital clock.

### Usage

[Form][control]**ShowCPUUsage**[= Boolean]

#### Remarks

- Read/Write
- This property takes effect only with **<u>Digital</u>**: **True** and **<u>TimeFormat</u>**: **SysInfo (6)**.

| Constant | Value        | Description               |
|----------|--------------|---------------------------|
| False    | 0            | no CPU usage is displayed |
| True     | 1( default ) | CPU usage is displayed    |

### **Data Type**

## **ShowDayOfMonth Property**

#### **Description**

Determines wether the current day of month is displayed in a separate small clock, located right from center.

### Usage

[Form][control]**ShowDayOfMonth**[= Boolean]

#### Remarks

- Read/Write
- The color of days is determined by **NumeralsColor**.
- The color of hand is determined by <u>SecHandColor</u> and texture can be added by <u>SmallSecTexture</u>.

| Constant | Value         | Description                  |
|----------|---------------|------------------------------|
| False    | 0 ( default ) | no day of month is displayed |
| True     | 1             | day of month is displayed    |

#### **Data Type**

## **ShowDayOfWeek Property**

#### **Description**

Determines wether the current day of week is displayed in a separate small clock, located left from center.

### Usage

[Form][control]**ShowDayOfWeek**[= Boolean]

#### Remarks

- Read/Write
- The color of days is determined by **NumeralsColor**.
- The color of hand is determined by <u>SecHandColor</u> and texture can be added by <u>SmallSecTexture</u>.

| Constant | Value         | Description                 |
|----------|---------------|-----------------------------|
| False    | 0 ( default ) | no day of week is displayed |
| True     | 1             | day of week is displayed    |

#### **Data Type**

## **ShowThreads Property**

### Description

Determines wether the actual number of threads is displayed in digital clock.

### Usage

[Form][control]**ShowThreads**[= Boolean]

#### Remarks

- Read/Write
- This property takes effect only with **Digital**: **True** and **TimeFormat**: **SysInfo (6)**.

| Constant | Value        | Description                       |
|----------|--------------|-----------------------------------|
| False    | 0            | no number of threads is displayed |
| True     | 1( default ) | number of threads is displayed    |

### **Data Type**

## **ShowSwapUse Property**

### Description

Determines wether the actual swapfile usage ( in percent ) is displayed in digital clock.

### Usage

[Form][control]**ShowSwapUse**[= Boolean]

#### Remarks

- Read/Write
- This property takes effect only with **<u>Digital</u>**: **True** and **<u>TimeFormat</u>**: **SysInfo (6)**.

| Constant | Value        | Description                    |
|----------|--------------|--------------------------------|
| False    | 0            | no swapfile usage is displayed |
| True     | 1( default ) | swapfile usage is displayed    |

### **Data Type**

## **ShowRAMFree Property**

### Description

Determines wether the actual free RAM ( in percent ) is displayed in digital clock.

### Usage

[Form][control]**ShowRAMFree**[= Boolean]

#### Remarks

- Read/Write
- This property takes effect only with **<u>Digital</u>**: **True** and **<u>TimeFormat</u>**: **SysInfo (6)**.

| Constant | Value        | Description              |
|----------|--------------|--------------------------|
| False    | 0            | no free RAM is displayed |
| True     | 1( default ) | free EAM is displayed    |

### **Data Type**

## **ShowSeconds Property**

### Description

Determines wether a second hand is displayed.

### Usage

[Form][control]**ShowSeconds**[= Boolean]

### Remarks

- Read/Write
- ShowSeconds = **True** will set **SmallSeconds** to **False** and vice versa.

| Constant | Value         | Description                 |
|----------|---------------|-----------------------------|
| False    | 0             | no second hand is displayed |
| True     | 1 ( default ) | second hand is displayed    |

### **Data Type**

# **ShowTicks Property**

### Description

Determines the mode ticks are displayed.

### Usage

[Form][control]**ShowTicks**[= Integer]

### Remarks

• Read/Write

| Constant   | Value         | Description                |
|------------|---------------|----------------------------|
| None       | 0             | no ticks are displayed     |
| TickMinute | 1             | minute ticks are displayed |
| TickHour   | 2             | hour ticks are displayed   |
| Both       | 3 ( default ) | both ticks are displayed   |

### **Data Type**

Integer ( enumerated )

## **ShowZodiac property**

### Description

Determines wether the current position of moon in relation to zodiacs is displayed.

## Usage

[Form][control]ShowZodiac[= Boolean]

#### Remarks

- Read/Write
- ShowZodiac works correct from January 27 1999.
- ShowZodiac is set to **False** when <u>**Digital**</u>, <u>**CogWheel**</u> or

<u>SmallSeconds</u> are choosed ( and vice versa ).

| Constant | Value         | Description            |
|----------|---------------|------------------------|
| False    | 0 ( default ) | no zodiac is displayed |
| True     | 1             | zodiac is displayed    |

### **Data Type**

## **SmallSeconds Property**

#### Description

Determines wether a separate second clock is displayed.

## Usage

[Form][control]SmallSeconds[= Boolean]

#### Remarks

- Read/Write
- SmallSeconds = **True** will set **ShowSeconds** to **False** and vice versa.
- SmallSeconds = True will set Digital, CogWheel and

**ShowZodiac** to **False** and vice versa.

| Constant | Value         | Description                           |  |
|----------|---------------|---------------------------------------|--|
| False    | 0 ( default ) | no separate second clock is displayed |  |
| True     | 1             | a separate second clock is displayed  |  |

### **Data Type**

### **SmallSecTexture Property**

#### Description

Sets a custom picture to the separate second clock.

#### Usage

[Form][control]**SmallSecTexture**[= LoadPicture[String]]

#### Remarks

- Read/Write
- Picture should be a valid picture in format: \*.bmp, \*.gif, \*. jpg, \*.ico.
- As string must be specified the full path -otherwise the picture should be located in
- application directory.
- The picture will be stretched to separate second clock size!
- The picture is visible only when **<u>STexture</u>** is **True**!
- This property takes effect to the texture of **ShowDayOfWeek** and

#### ShowDayOfMonth.

### **Data Type**

Picture

# **Sound Property**

### Description

Determines wether sound is enabled.

## Usage

[Form][control]**Sound**[= Boolean]

### Remarks

Read/Write

| Constant | Value         | Description             |
|----------|---------------|-------------------------|
| False    | 0             | no sound will be played |
| True     | 1 ( default ) | sound will be played    |

## Data Type

# **SoundMode Property**

### Description

Determines the mode sound is played.

### Usage

[Form][control]**SoundMode**[= Integer]

### Remarks

• Read/Write

| Constant | Value         | Description                                   |
|----------|---------------|-----------------------------------------------|
| Hour     | 0             | sound will be played every hour               |
| Quarter  | 1             | sound will be played every quarter of an hour |
| Both     | 2 ( default ) | both                                          |

## **Data Type**

Integer ( enumerated )

## **SoundSource Property**

### Description

Determines the source of sound.

### Usage

[Form][control]**SoundSource**[= Integer]

#### Remarks

- Read/Write
- If SoundSource = 1 the source of sound should be determined by <u>ExtHourSound</u> and <u>ExtQuarterSound</u>.

| Constant | Value         | Description                                  |
|----------|---------------|----------------------------------------------|
|          | 0 ( default ) | sound from internal ressource will be played |
|          | 1             | sound from external source will be played    |

### **Data Type**

Integer

## **StartTime Property**

### Description

Determines the time value the clock started with in **EngineMode**: **Internal**.

### Usage

[Form][control]**StartTime**[= String]

#### Remarks

- Read/Write
- StartTime should be a valid time ( for e. "13:25:00" ).
- Setting StartTime will disable the **EnableAlarm** property!

### **Data Type**

String

## **STexture Property**

### Description

Determines wether a texture is set to the separate second clock.

### Usage

[Form][control]**STexture**[= Boolean]

### Remarks

- Read/Write
- Texture can be specified by set the **SmallSecTexture** property.

| Constant | Value         | Description         |   |
|----------|---------------|---------------------|---|
| False    | 0 ( default ) | no texture is drawn | _ |
| True     | 1             | texture is drawn    |   |

### **Data Type**

## **Stretch Property**

### Description

Determines wether  $\underline{\textbf{BackgroundPicture}}$  is stretched to clock size.

### Usage

[Form][control]**Stretch**[= Boolean]

### Remarks

- Read/Write
- Stretch = **True** will set **AutoSize** to **False** and vice versa.

| Constant | Value         | Description                                   |
|----------|---------------|-----------------------------------------------|
| False    | 0             | no stretching                                 |
| True     | 1 ( default ) | background picture is stretched to clock size |

### **Data Type**

## **Style Property**

### Description

Determines the style hands are displayed.

### Usage

[Form][control]**Style**[= Integer]

### Remarks

- Read/Write
- If Style = Pencil <u>HTexture</u> and <u>MTexture</u> will be set to False.

| Constant    | Value         | Description                   |
|-------------|---------------|-------------------------------|
| Windows     | 0 ( default ) |                               |
| Fat         | 1             |                               |
| PopArt      | 2             |                               |
| Pencil      | 3             |                               |
| OldFashion  | 4             |                               |
| Floating    | 5             |                               |
| ZigZag      | 6             |                               |
| Chronometer | 7             |                               |
| Modern      | 8             |                               |
| Custom      | 99            | not available in this release |

## **Data Type**

Integer ( enumerated )

## **SwapUseColor Property**

### Description

Determines the color of SwapUse in **TimeFormat**: SysInfo (6).

### Usage

[Form][control]**SwapUseColor**[= OLE\_COLOR]

### Remarks

- Read/Write
- SwapUseColor is set to **vbBlue** by default.

### **Data Type**

OLE\_COLOR ( Unsigned Long )

## **ThreadsColor Property**

### Description

Determines the color of Threads in **TimeFormat**: SysInfo (6).

### Usage

[Form][control]**ThreadsColor**[= OLE\_COLOR]

### Remarks

- Read/Write
- ThreadsColor is set to **vbMagenta** by default.

### **Data Type**

OLE\_COLOR ( Unsigned Long )

## **TickBorder Property**

### Description

Determines the appearance of ticks displayed.

### Usage

[Form][control]**TickBorder**[= Integer]

### Remarks

• Read/Write

| Constant | Value         | Description   |
|----------|---------------|---------------|
| None     | 0 ( default ) | no border     |
| Inset    | 1             | inset border  |
| Raised   | 2             | raised border |

## **Data Type**

Integer ( enumerated )

## **TickHourColor Property**

### Description

Determines the color used to display hour ticks.

### Usage

[Form][control]**TickHourColor**[= OLE\_COLOR]

### Remarks

- Read/Write
- TickHourColor is set to **vbBlue** by default.

### **Data Type**

OLE\_COLOR ( Unsigned Long )

## **TickMinColor Property**

### Description

Determines the color used to display minute ticks.

### Usage

[Form][control]**TickMinColor**[= OLE\_COLOR]

### Remarks

- Read/Write
- TickMinColor is set to **vbBlue** by default.

### **Data Type**

OLE\_COLOR ( Unsigned Long )

## **TickStyle Property**

### Description

Determines the style of ticks displayed.

## Usage

[Form][control]**TickStyle**[= Integer]

### Remarks

• Read/Write

| Constant         | Value         | Description                       |
|------------------|---------------|-----------------------------------|
| Default          | 0 ( default ) | Windows - like                    |
| CirclePicture    | 1             | circle for displaying pictures    |
| RectanglePicture | 2             | rectangle for displaying pictures |
| CirclePainted    | 3             | painted circle                    |
| RectanglePainted | 4             | painted rectangle                 |

### Data Type

Integer ( enumerated )

### **TimeFormat Property**

#### **Description**

Determines the time format displayed in digital clock.

#### **Usage**

[Form][control]**TimeFormat**[= Integer]

#### **Remarks**

- Read/Write
- TimeFormat: MoonPhases [5] works correct from January 18 1999.
- To display diff. Timeformats the **Digital** property should be set to **True**.
- TimeFormat can be selected at runtime by repeated single clicks into the digital clock area!
- Parameters displayed in TimeFormat: SysInfo [6] can be choosed from property page.

| Constant    | Value         | Description                                         |
|-------------|---------------|-----------------------------------------------------|
| LongTime    | 0 ( default ) | Long time ( for e. " 12:13:00" )                    |
| AMPM        | 1             | AM/PM ( for e. "12:13 PM" in US/Engl. locale only ) |
| Extended    | 2             | Date ( for e. "12.12.98" )                          |
| GMT         | 3             | GMT in format LongTime ( for e. "11:13:00 GMT ")    |
| DaylightMap | 4             | a world map with approx. Daylight position is drawn |
| MoonPhases  | 5             | shows the current moon phases                       |
| SysInfo     | 6             | displays a graphical system info about:             |

- CPU usage (in percent)
- usage of swap file ( in percent ) \*
- free RAM (in percent)
- active threads

#### **Data Type**

Integer (enumerated)

<sup>\*</sup> Usage of swapfile is calculated according to MSInfo32. That means the usage (in percent) is calculated in relation to the **max. swapfilesize**. In most cases the actual size of swapfile is smaller and the usage higher. GlobalMemoryStatus returns no direct information about the **actual** swapfile size. This information can be retrieved from HKEY\_DYN\_DATA.

## **TimeZone Property**

### Description

Determines the current time zone for given control.

### Usage

[Form][control]**TimeZone**[= String]

#### Remarks

- Read/Write
- If no other time zone is selected for the control local ( from system ) time zone was returned.
- Setting TimeZone is supported only by property page.

### **Data Type**

String

## **URL Property**

### Description

Determines the URL for caption's hyperlink function. Determines the text for caption's box or bubble help.

### Usage

[Form][control]**URL**[= String]

#### Remarks

- Read/Write
- For successfull hyperlink function URL must be a valid URL (for e. "http://www.Lycos.com").

### **Data Type**

String

## **URLColor Property**

### Description

Determines the color used to display the background of caption's box or bubble help.

### Usage

[Form][control]**URLColor**[= OLE\_COLOR]

#### Remarks

- Read/Write
- URLColor is set to **vblnfoBackground** by default.

### **Data Type**

OLE\_COLOR ( Unsigned Long )

## **URLStyle Property**

#### Description

Determines the style of caption's URL is displayed.

#### Usage

[Form][control]**URLStyle**[= Integer]

#### Remarks

Read/Write

| Constant | Value         | Description                          |
|----------|---------------|--------------------------------------|
| Bubble   | 0 ( default ) | a bubble help is displayed           |
| Box      | 1             | a tooltip - like window is displayed |
| RoundRec | 2             | a rounded rectangle is displayed     |

### **Data Type**

Integer (enumerated)

#### From author:

The Box style is not the Windows - Tooltip property! It's an own implementation so the Tooltip can be used as usual.

Please note that the Bubble style will work properly also outside control or parent form!

## WhatsThisHelpID Property

### Description

Determines an associated context number for the control.

### Usage

[Form][control]**URLStyle**[= Long]

### Remarks

- Read/Write
- For further details see VB help.

## Data Type

Long

### **Alarm Event**

### Description

Occurs when system time reaches **AlarmTime**.

### Usage

Sub ctlname\_Alarm ( ByVal AlarmTime as Date )

### Remarks

• The AlarmTime argument will return a valid date.

### **Data Type**

Date

# **AsyncReadComplete Event**

### Description

Occurs when the data that is requested by the AsyncRead method is available.

### Usage

Sub ctlname\_AsyncReadComplete ( AsyncProp As AsyncProperty )

### **Click Event**

#### Description

Occurs when the user presses and then releases a mouse button over an object.

### **DblClick Event**

#### Description

Occurs when the user presses and releases a mouse button and then presses and releases it again over an object.

### **Hide Event**

#### Description

Occurs when the control's Visible property changes to False.

# **KeyDown Event**

### Description

Occurs when the user presses a key while an object has the focus.

# **KeyPress Event**

### Description

Occurs when the user presses and releases an ANSI key.

# **KeyUp Event**

### Description

Occurs when the user releases a key while an object has the focus.

#### **MouseDown Event**

#### Description

Occurs when the user presses the mouse button while an object has the focus.

#### Usage

Sub ctlname\_MouseDown ( Button As Integer, Shift As Integer, X As Single, Y As Single )

#### **MouseMove Event**

#### Description

Occurs when the user moves the mouse.

#### Usage

Sub ctlname\_MouseMove ( Button As Integer, Shift As Integer, X As Single, Y As Single )

### **MouseUp Event**

#### Description

Occurs when the user releases the mouse button while an object has the focus.

#### Usage

Sub ctlname\_MouseUp ( Button As Integer, Shift As Integer, X As Single, Y As Single )

### **Resize Event**

#### Description

Occurs when a form is first displayed or the size of an object changes.

### Usage

Sub ctlname\_Resize()

### **Show Event**

### Description

Occurs when the control is displayed.

## Usage

Sub ctlname\_Show()

### **Refresh Method**

#### Description

Forces a complete repaint of a object.

### Usage

Sub ctlname[Refresh]

## **AsyncRead Method**

#### Description

Read in data asychronously from a path or a URL.

#### Usage

Sub ctIname [AsyncRead(Target As String, AsyncType As Long, Optional PropertyName As Variant)]

### **ShowAboutBox Method**

#### Description

Displays information about control.

### Usage

Sub ctlname [ShowAboutBox]

### **SetSysTime Method**

#### Description

Sets the computer's system time.

#### Usage

Sub ctlname [SetSysTime ( NewTime As String ) As Long]

#### Remarks

If succeeded return value is = 1

Moving hands is allowed only when <u>TimeZone</u> is default! Setting system time by moving hands can be switched off by set the Enabled - property of control to FALSE.

#### From author

System time ( or Internal time ) can be set by clicking and moving hand. On clicking the hand is displayed inverted.

#### Registering

#### Registration

You can register this **control** by sending **\$19.95** and your address. With your order, you will receive a copy of the manual documenting the Advanced Clock Control. **Control plus sourcecode** are available for **\$65.00**. A **site license** is available for **\$250.00**.

For your convenience, an order form has been provided that you can print out directly from this help file.

Prices are subject to change without notice.

For comfortable registering please run **REGISTER.EXE** from the About screen of control.

The Advanced Clock Control was written by Frank Wallwitz.

Inquiries, tech support, comments should be sent to: **100772,1205** on CompuServe, or <a href="http://ourworld.compuserve.com/Homepages/FrankWallwitz">http://ourworld.compuserve.com/Homepages/FrankWallwitz</a> on Internet. E-mail: <a href="mailto:FrankWallwitz@compuserve.com">FrankWallwitz@compuserve.com</a>.

You can call me at +49 89 568098 or fax at +49 89 568098 10. If you need to send something via mail, the address is:

Frank Wallwitz

Weiss - Ferdl - Str. 9 80689 Muenchen Germany

© Copyright 1998 by Frank Wallwitz.

## **Order form**

| Mail this                | s form to :                                                           |                                                                                                    |  |  |  |  |  |
|--------------------------|-----------------------------------------------------------------------|----------------------------------------------------------------------------------------------------|--|--|--|--|--|
|                          | Frank Wallwitz<br>Weiss - Ferdl - Str. 9<br>80689 Muenchen<br>Germany |                                                                                                    |  |  |  |  |  |
| Phone:                   | +49 89 568098                                                         |                                                                                                    |  |  |  |  |  |
| Fax:                     | +49 89 568098<br>CompuServe:<br>Internet:<br>E - Mail:                | 100772,1205<br>http://ourworld.compuserve.com/Homepages/FrankWallwitz<br>FrankWallwitz@compuserve.com |  |  |  |  |  |
| Ship to:                 | :                                                                     |                                                                                                    |  |  |  |  |  |
|                          |                                                                       |                                                                                                    |  |  |  |  |  |
| Fax:                     |                                                                       |                                                                                                    |  |  |  |  |  |
| qty orde                 | ered                                                                  |                                                                                                    |  |  |  |  |  |
| \$19.95                  | each.                                                                 |                                                                                                    |  |  |  |  |  |
| \$65.00 incl. sourcecode |                                                                       |                                                                                                    |  |  |  |  |  |
| \$250.00                 | O for site license                                                    |                                                                                                    |  |  |  |  |  |
| Total in                 | \$:                                                                   |                                                                                                    |  |  |  |  |  |

#### **Licensing Information**

#### Legalese Version

Author grants a license to use the enclosed software to the original purchaser. Copies may be made for back-up purposes only. Copies made for any other purpose are expressly prohibited, and adherence to this requirement is the sole responsibility of the purchaser.

Customer written executable applications containing embedded Advanced Clock Control may be freely distributed, without royalty payments to the author, provided that such distributed author's product is bound into these applications in such a way so as to prohibit separate use in design mode, and that such author's product is distributed only in conjunction with the customers own software product. The Advanced Clock Control may not be distributed by itself in any form.

Neither source code for Advanced Clock Control nor modified source code for Advanced Clock Control may be distributed under any circumstances, nor may you distribute .OCA, .LIB, etc. files that contain my routines. This control may not be included in constituent controls or any other product that is not a stand-alone application. This license may be transferred to a third party only if all existing copies of the software and its documentation are also transferred.

This product is licensed for use by only one developer at a time. Author expressly prohibits installing this product on more than one computer if there is any chance that both copies will be used simultaneously. This restriction also extends to installation on a network server, if more than one workstation will be accessing the product. All developers working on a project which includes Advanced Clock Control, even though not working directly with the Advanced Clock Control, are required to purchase a license for Advanced Clock Control.

This software is provided as is. Author make no warranty, expressed or implied, with regard to the software. All implied warranties, including the warranties of merchantability and fitness for a particular use, are hereby excluded.

AUTHOR'S LIABILITY IS LIMITED TO THE PURCHASE PRICE. Under no circumstances shall the author of this product be liable for any incidental or consequential damages, nor for any damages in excess of the original purchase price.

To be eligible for technical support by telephone, BBS, CompuServe, etc. and to insure that you are notified of any future updates, please complete the enclosed registration card and return it to author.

You may not include my control in a constituent control (built by VB5/6 or any other similar environment.) You may only distribute this control with a stand-alone application.

Your license is transferable. The original purchaser of the product must make the transfer request. Contact author for further information.